#### Section 4.2: Time Series II

Jared S. Murray The University of Texas at Austin McCombs School of Business

# Example: Airline Data

Monthly passengers in the U.S. airline industry (in 1,000 of passengers) from 1949 to 1960... we need to predict the number of passengers in the next couple of months.

```
head(airline)
\# \# \# A tibble: 6 x 3
## Year Month Passengers
## <int> <chr> <int>
## 1 49 Jan 112
## 2 49 Feb 118
## 3 49 Mar 132
## 4 49 Apr 129
## 5 49 May 121
## 6 49 Jun 135
```
passengers = ts(airline\$Passengers, start=c(1949, 1), frequency=12)

 $\mathfrak{D}$ 

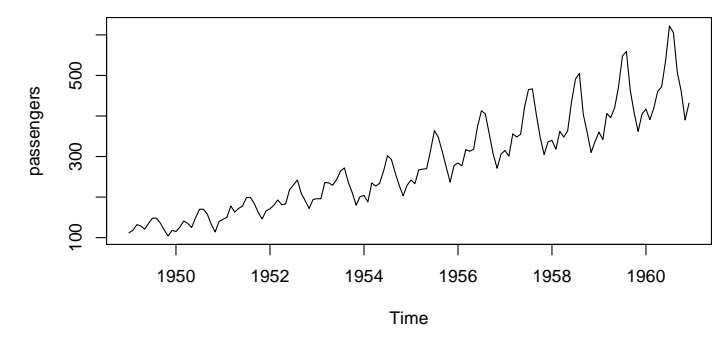

Any ideas?

How about a "trend model"?  $Y_t = \beta_0 + \beta_1 t + \epsilon_t$ 

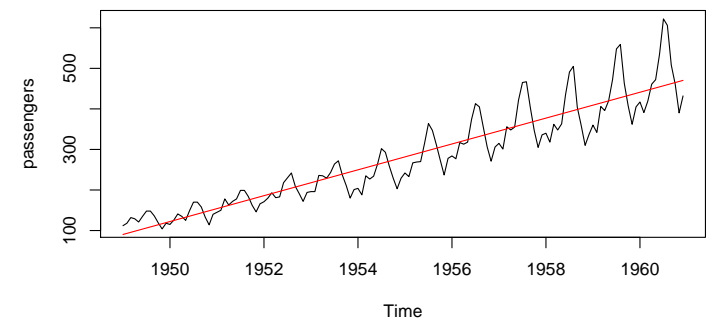

What do you think?

Let's check out the residuals:

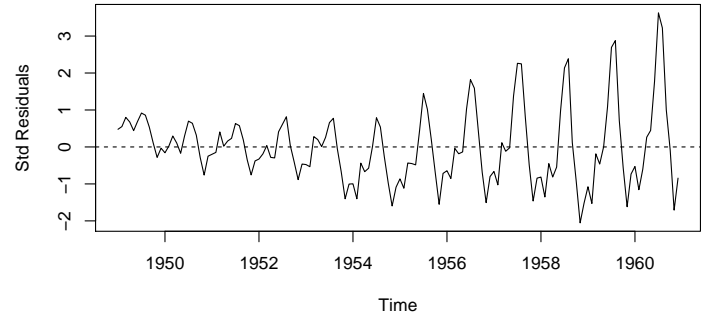

Any patterns here? (Yep!)

The variance of the residuals seems to be growing in time... Let's try taking the log.  $log(Y_t) = \beta_0 + \beta_1 t + \epsilon_t$ 

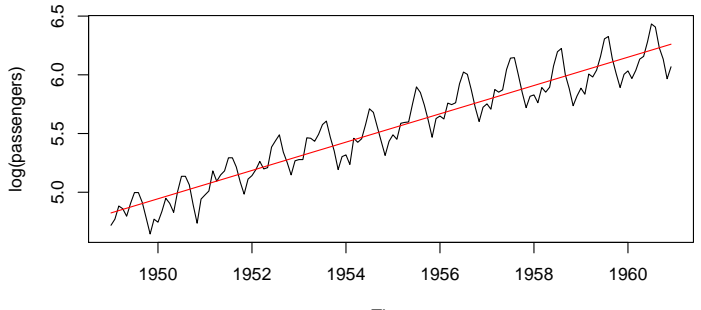

Time

Any better?

# Aside: Logged response variables

Our model is

$$
\log(Y_t) = \beta_0 + \beta_1 t + \epsilon_t.
$$

Now if we exponentiate each side:

$$
Y_t = \exp(\beta_0 + \beta_1 t + \epsilon_t) = \exp(\beta_0) \cdot \exp(\beta_1 t) \cdot \exp(\epsilon_t)
$$

we get a *multiplicative* model, instead of our usual *additive* model. In this model, a 1 unit increase in  $t$  (time) increases our prediction

of Y by about  $100\beta_1\%$ , since

$$
\exp[\beta_1(t+1)]/\exp[\beta_1t] = \exp(\beta_1) \approx 1 + \beta_1.
$$

This interpretation holds any time we take a log of y alone.

Residuals...

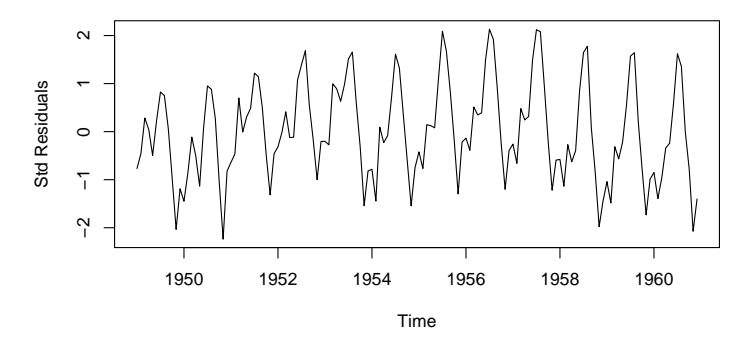

Still we can see some obvious pattern. Does it remind you of another time series you've seen?

Okay, let's add seasonal dummy variables for months (only 11 dummies)...  $\log(Y_t) = \beta_0 + \beta_1 t + \beta_2 \lambda t + \beta_1 \lambda_2 N \delta v + \epsilon_t$ 

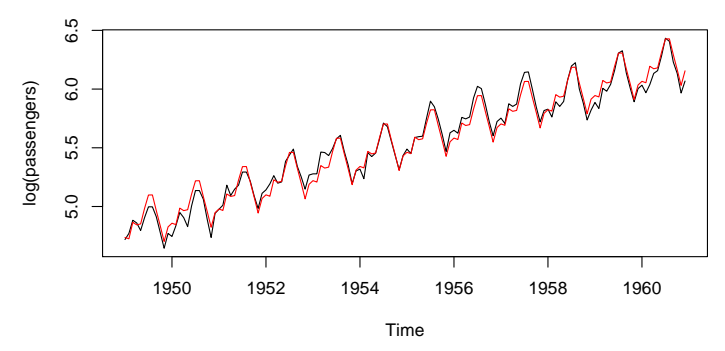

Much better!!

Residuals...

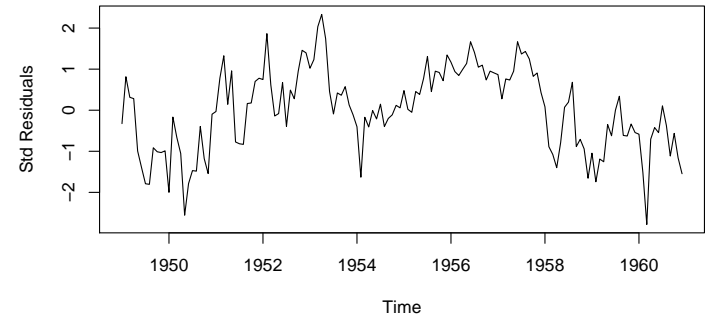

I am still not happy... it doesn't look normal iid to me...

Residuals...

**Series resid(fit2)**

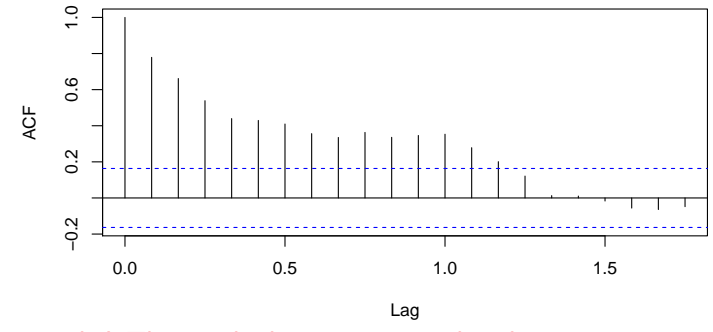

I was right! The residuals are autocorrelated...

We have one more tool... let's add a lag-1 term.  $\log(Y_t) = \beta_0 + \beta_1 t + \beta_2$ Jan + ... $\beta_{12}$ Dec +  $\beta_{13}$ log(Y<sub>t−1</sub>) +  $\epsilon_t$ 

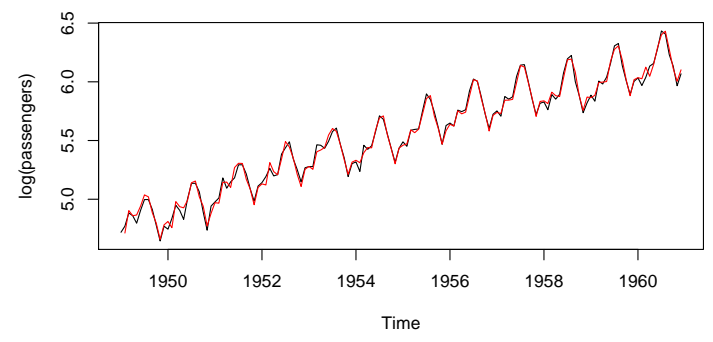

Okay, looking good...

Residuals...

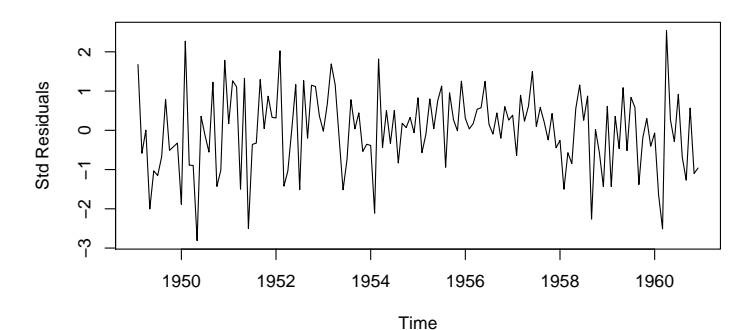

Better!

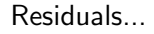

**Series resid(fit3)**

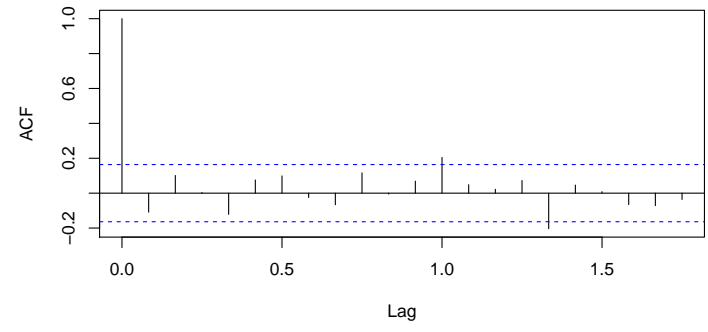

Much better indeed!

Now we're ready to make forecasts...

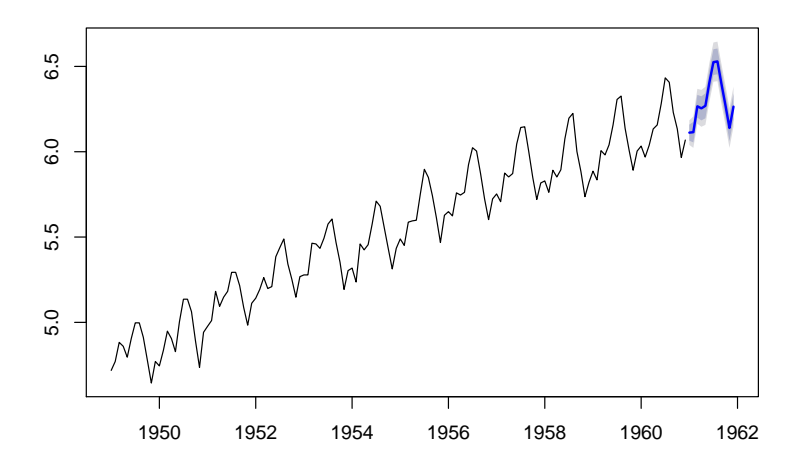

We might want forecasts on the original scale (no. of passengers)... 15

On the original scale, with a 95% prediction interval:

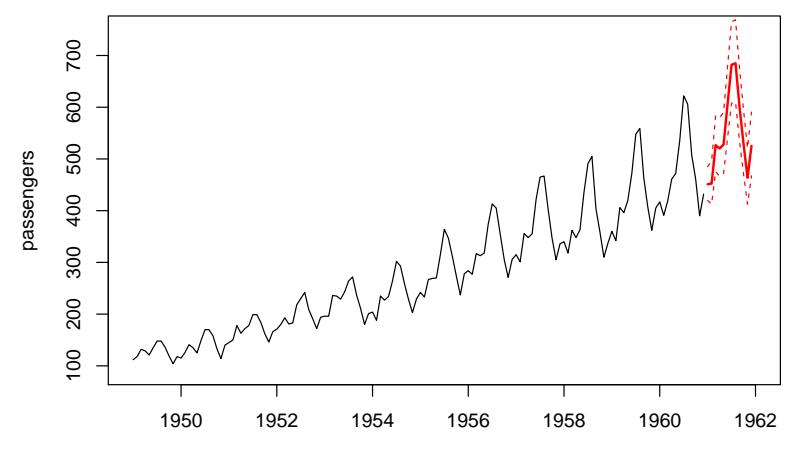

Time

Whenever working with time series data we need to look for dependencies over time.

We can deal with lots of types of dependencies by using regression models... our tools are:

- $\blacktriangleright$  trends
- $\blacktriangleright$  lags
- $\blacktriangleright$  seasonal dummies

And combinations of these.